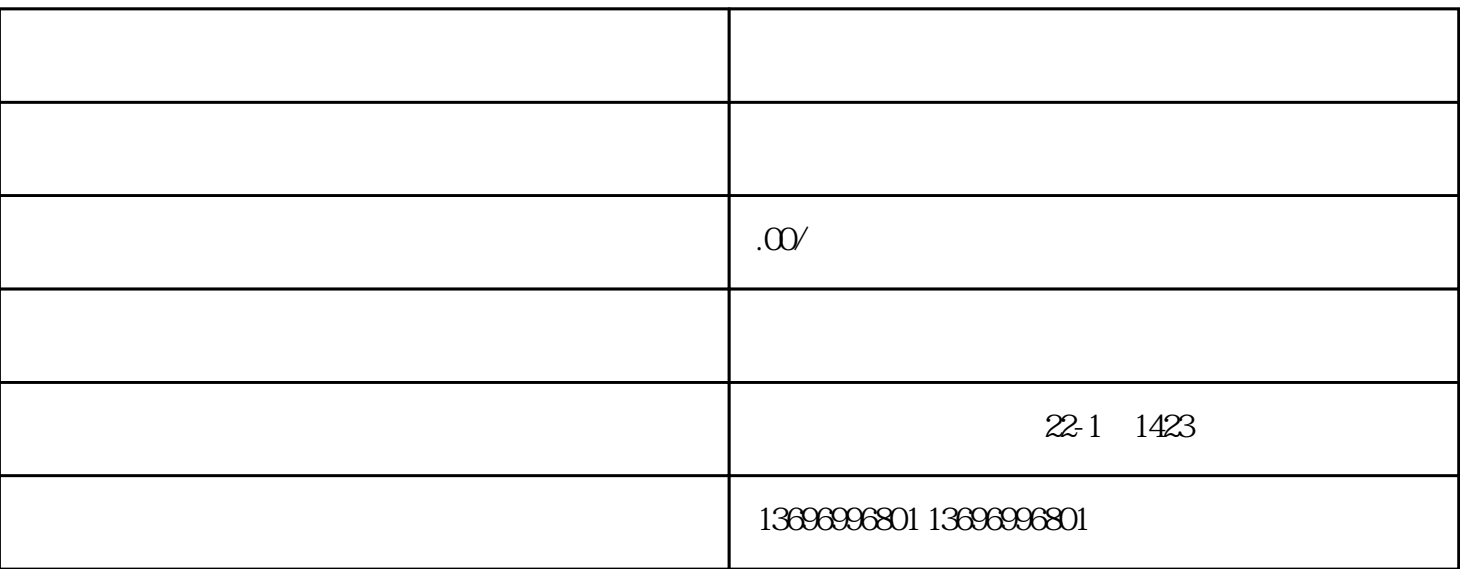

 $PLC$ 

vc\_redist

vc\_redist\_x86.exe vc\_redist\_x64.exe

https://download.microsoft.com/download/9/3/F/93FCF1E7-E6A4-478B-96E7-D4B285925B00/vc\_redist.x64.exe

32

https://download.microsoft.com/download/9/3/F/93FCF1E7-E6A4-478B-96E7-D4B285925B00/vc\_redist.x86.exe

根据系统不同安装,64位系统两个文件都需要安装,32位系统只需要安装vc\_redist\_x86.exe即可。

api-ms-win-crt-runtime-l1-1-0.dll

api-ms-win-crt-runtime-l1-1-0.dll

链接:百度网盘 请输入提取码 密码:3ejf

api-ms-win-crt-runtime-l1-1-0.rar

api-ms-win-crt-runtime-l1-1-0exe